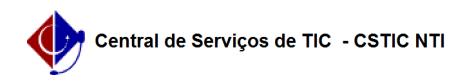

## [como fazer] Como criar um informe/notícia 10/08/2024 08:47:18

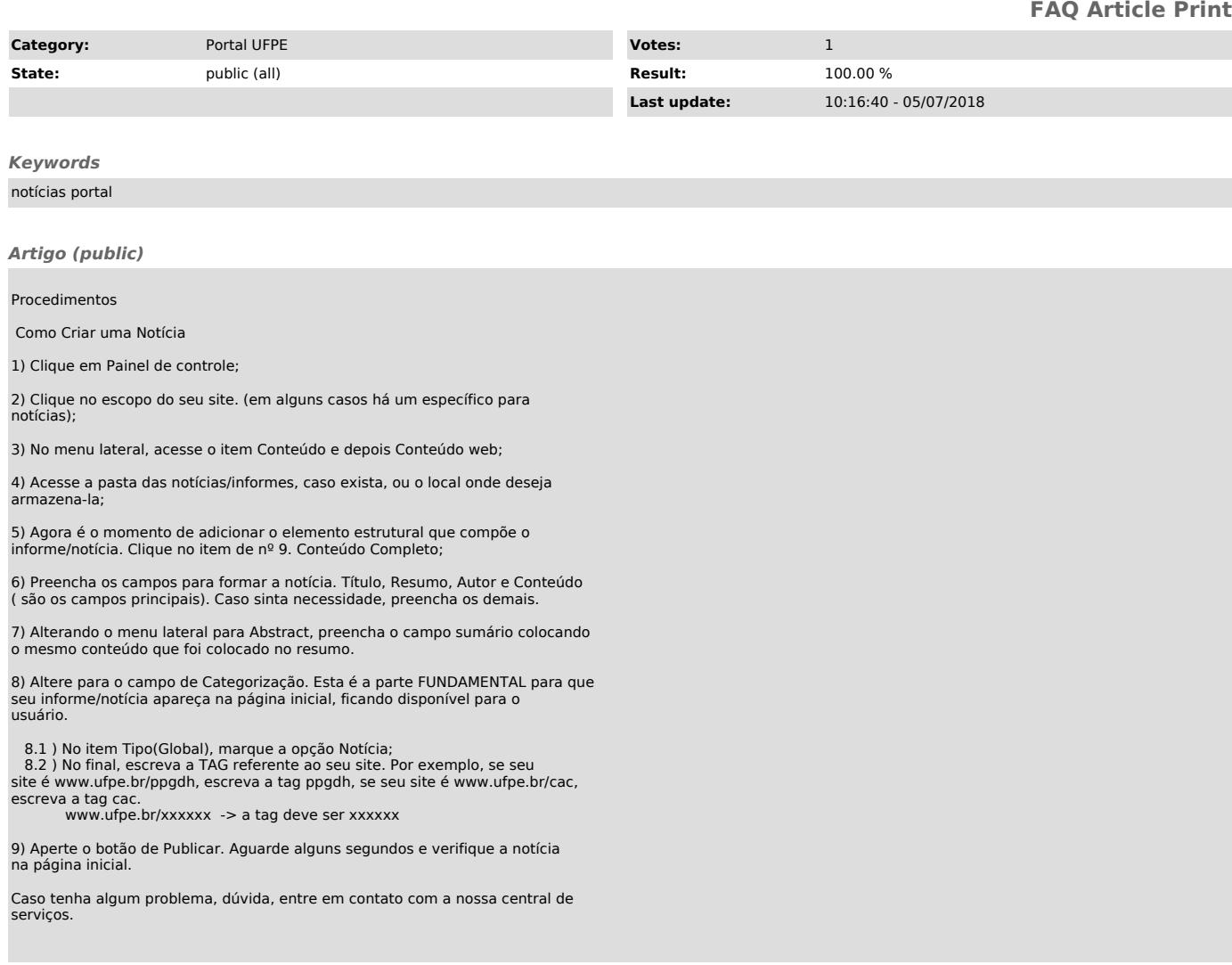